## **NC** 5/1/2009 **Exceptions Log**

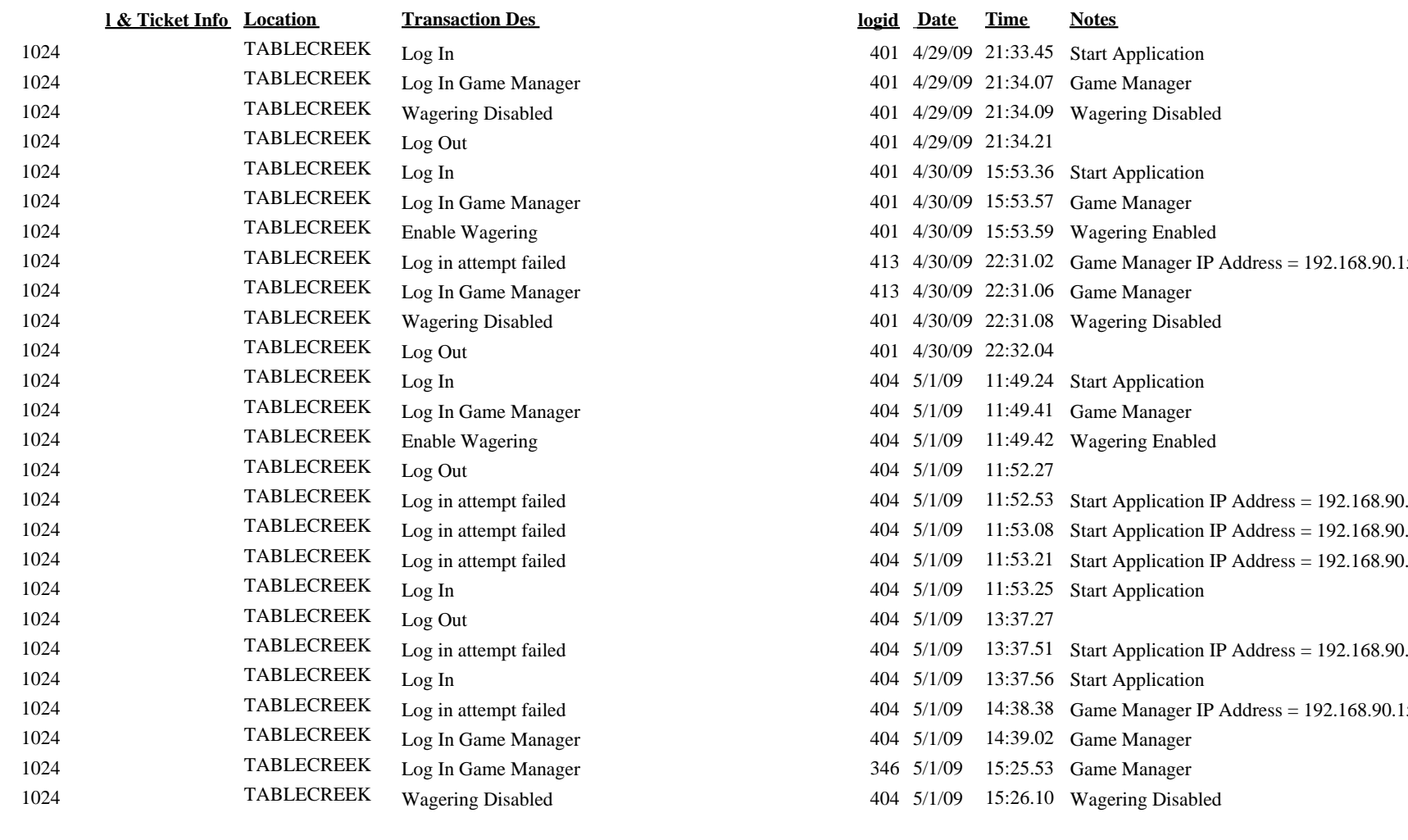

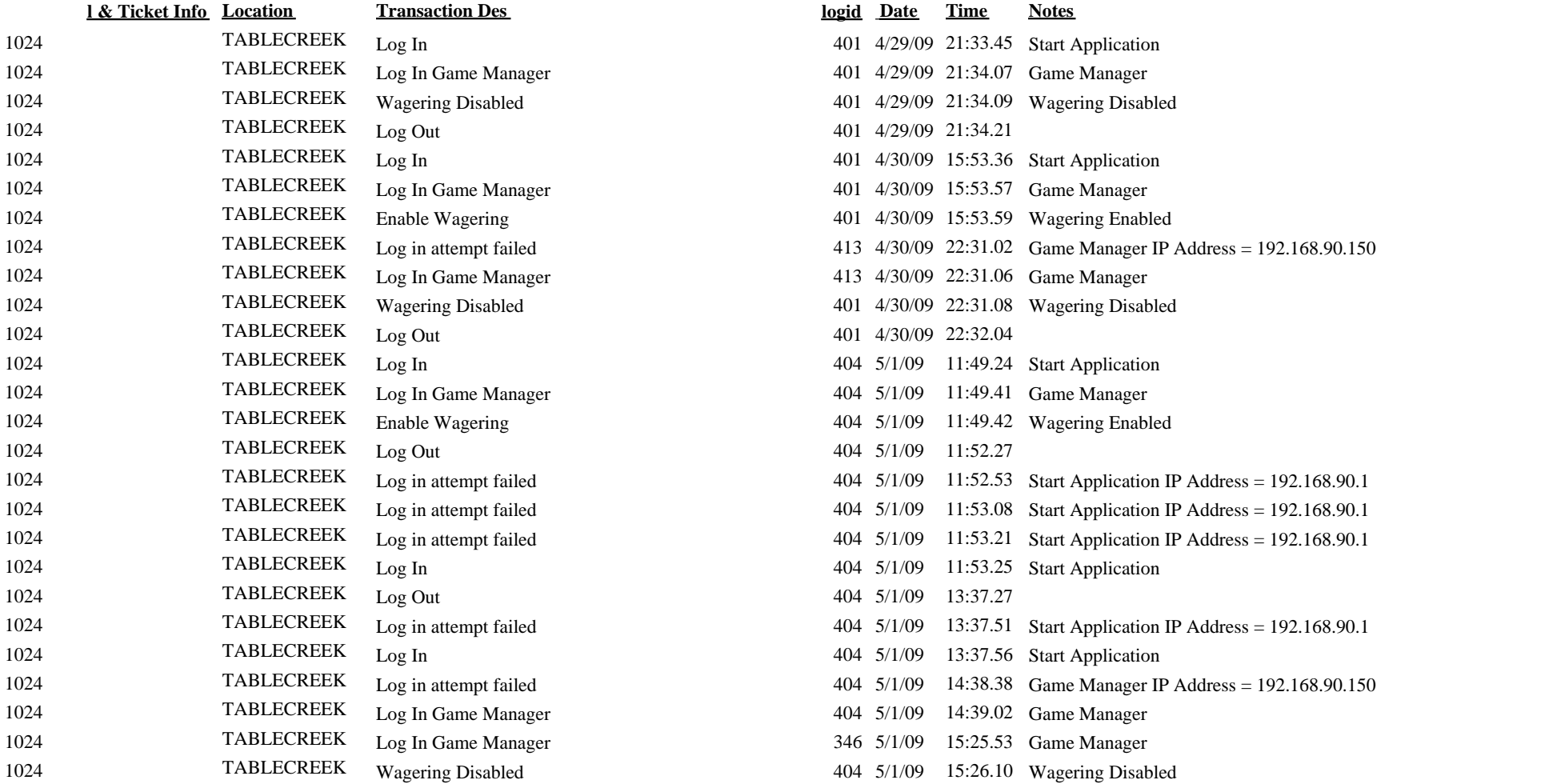